# **go-eCharger Netzbetreiber API**

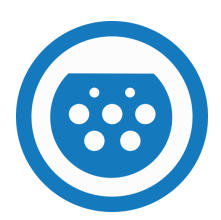

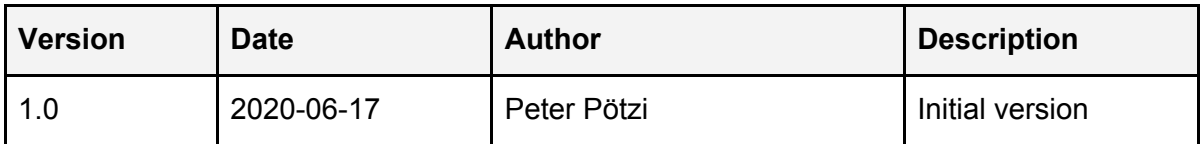

# Index

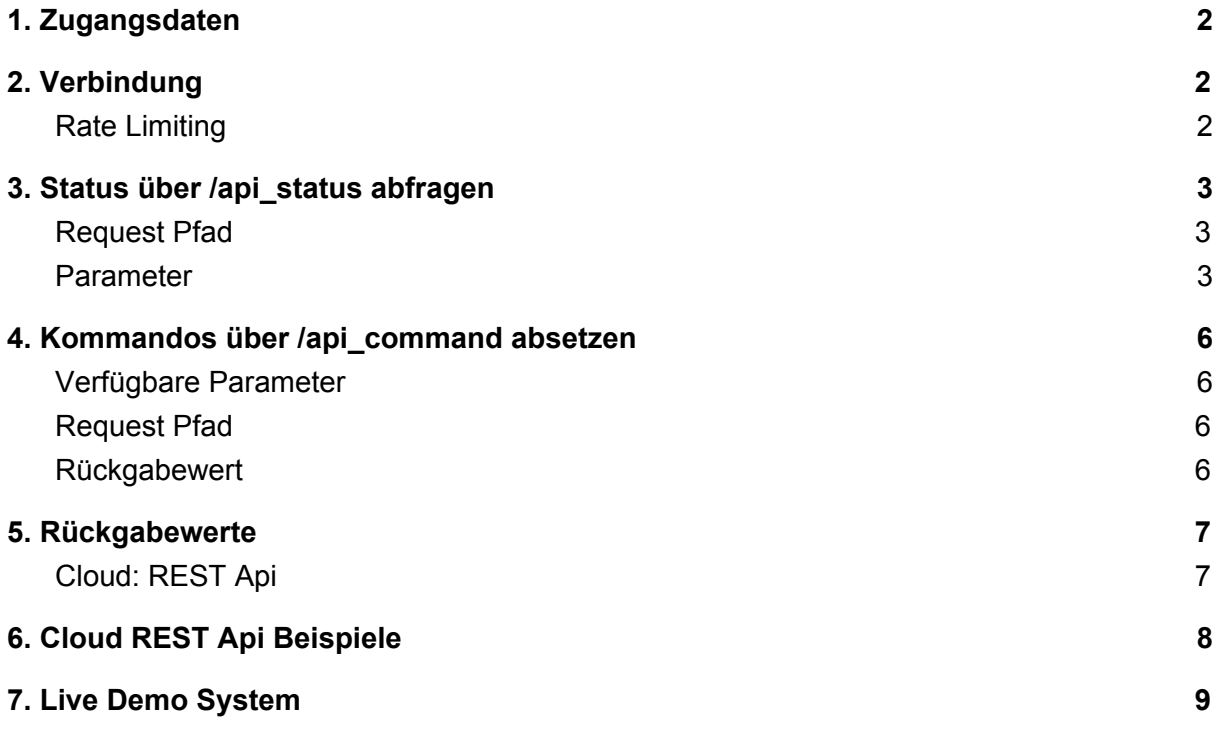

### <span id="page-1-0"></span>**1. Zugangsdaten**

Die Ladestationen der Baureihe "go-eCharger" verfügen über Netzwerkschnittstellen wie WLAN, Ethernet oder Mobilfunk. Der Endkunde stellt die Verbindung ins Internet her.

Eine Freigabe der Ladestation für die Steuerung durch den Netzbetreiber wird vom Kunden über dieses Webtool ermöglicht: <https://api-grid-operator.go-e.co/register.html>

Die Zugangsdaten für den Netzbetreiber bestehen aus Seriennummer der Ladestation und einem 32-stelligen gridToken der für die Authentifizierung verwendet werden muss.

### <span id="page-1-1"></span>**2. Verbindung**

Für die API werden folgende Verbindungen angeboten:

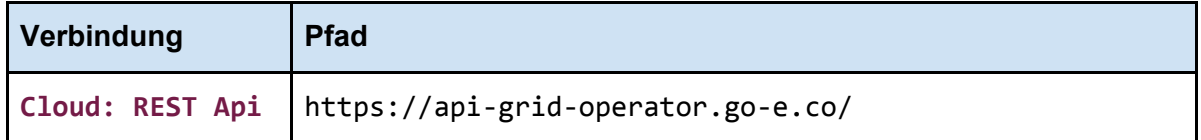

#### Authentifizierung:

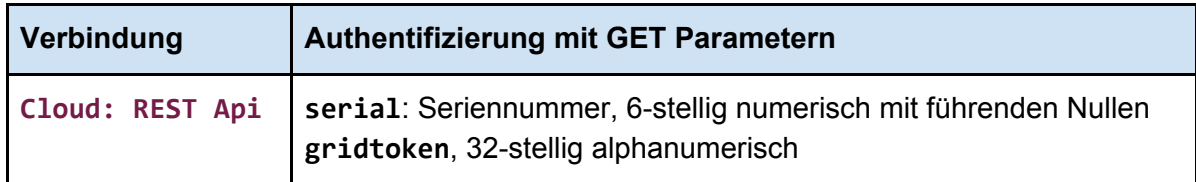

#### <span id="page-1-2"></span>**Rate Limiting**

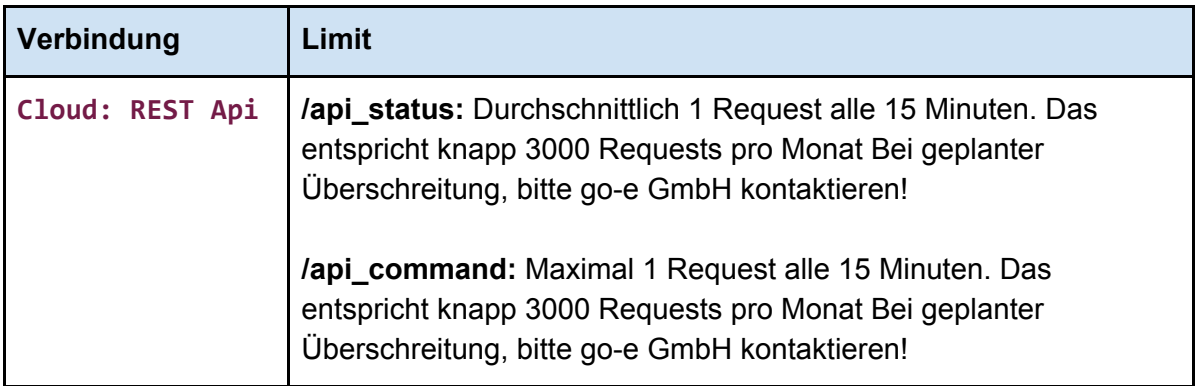

## <span id="page-2-0"></span>**3. Status über /api\_status abfragen**

Liefert alle relevanten Parameter als JSON Objekt zurück.

#### Beispiel:

```
{
    "serial":"000000",
    "data_is_live":true,
    "data_age_seconds":0,
    "car_state":"charging",
    "set_current":32,
    "max_allowed_current":32,
    "charging_enabled":true,
    "error_state":false,
    "phase_count":3,
    "phase_charging":3,
    "currents":{
        "phase_1":31.9,
        "phase_2":31.8,
        "phase_3":32
    },
    "voltages":{
        "phase_1":229.9,
        "phase_2":229.8,
        "phase_3":230
    },
    "next_planned_charge":{
        "seconds_left":3600,
        "estimated_duration":7200
    },
    "kwh_total":1024
}
```
#### <span id="page-2-1"></span>**Request Pfad**

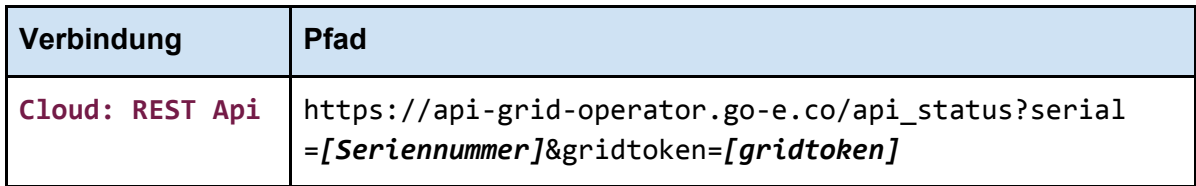

#### <span id="page-2-2"></span>**Parameter**

Jede Implementierung der API muss damit rechnen, dass sich in einer zukünftigen Version zusätzliche Parameter im JSON Objekt befinden. Es werden allerdings keine Parameter entfernt.

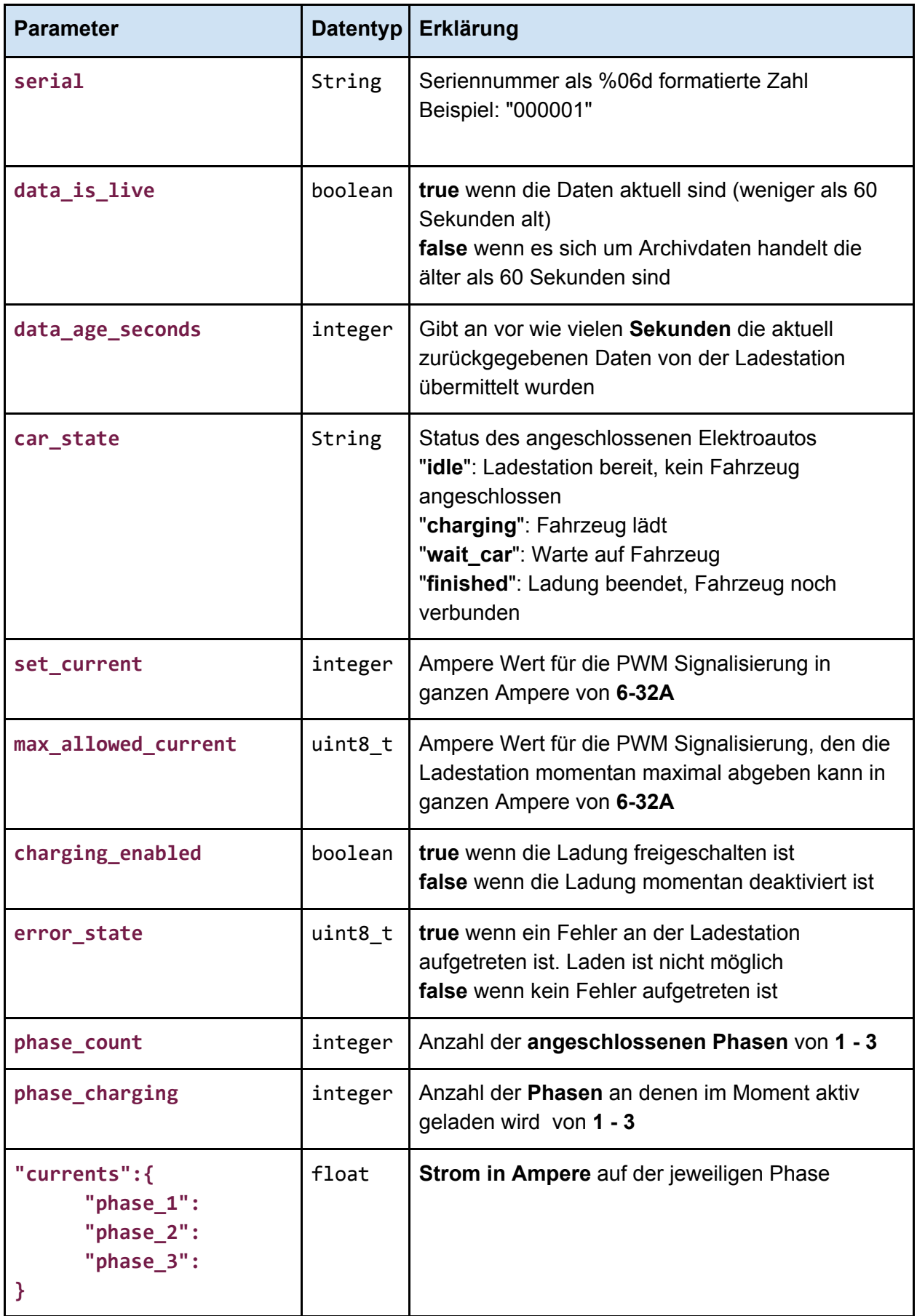

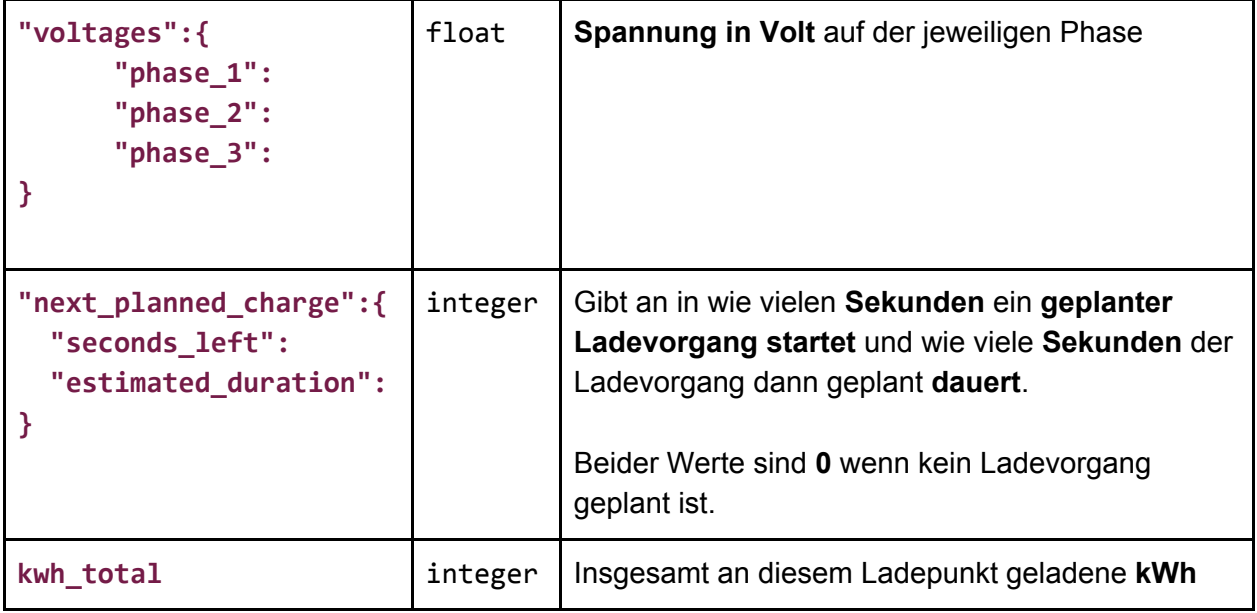

## <span id="page-5-0"></span>**4. Kommandos über /api\_command absetzen**

Der Ladestrom kann über die API in einem Bereich von 6 Ampere bis 32 Ampere verstellt werden. Weiters kann das Laden auch komplett deaktiviert werden.

#### <span id="page-5-1"></span>**Verfügbare Parameter**

Bei allen Parametern, die gesetzt werden können, ist das format für das Kommando:

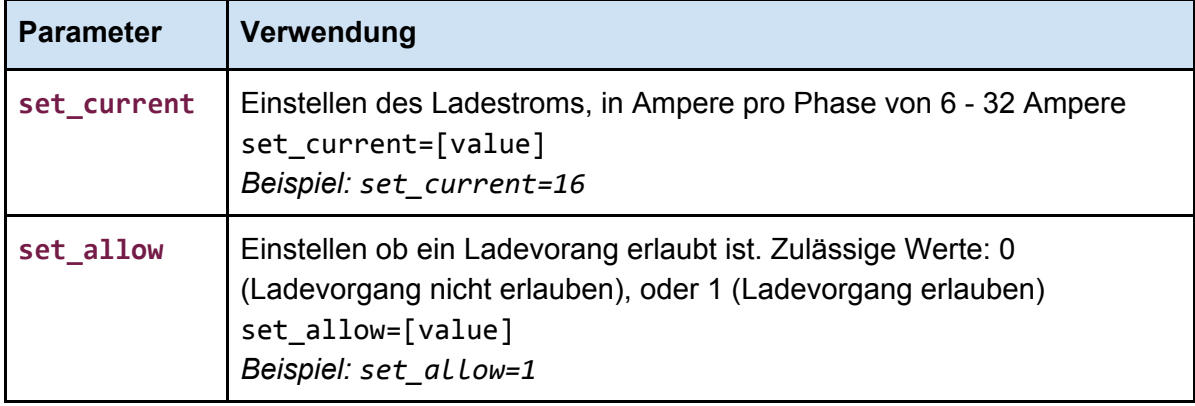

Hinweis: es ist nicht möglich beide Parameter gleichzeitig zu verwenden. Entweder set\_current oder set\_allow muss angegeben sein

#### <span id="page-5-2"></span>**Request Pfad**

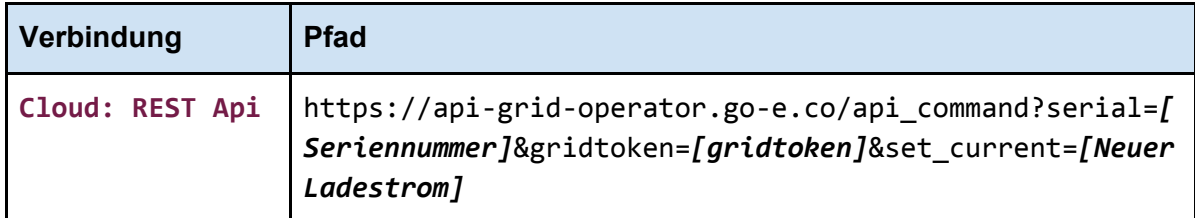

#### <span id="page-5-3"></span>**Rückgabewert**

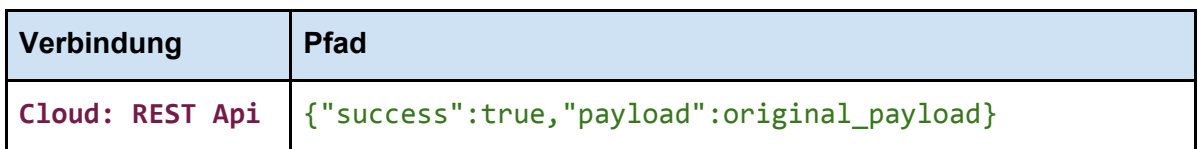

### <span id="page-6-0"></span>**5. Rückgabewerte**

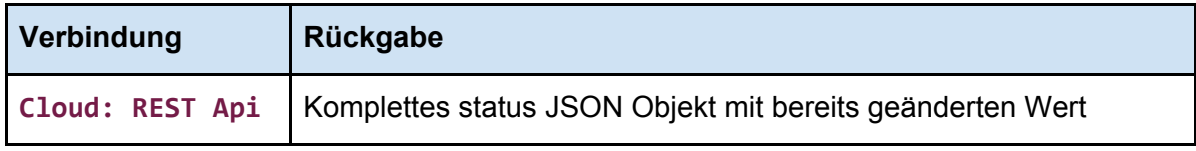

Bei jedem Status Request und jedem Kommando wird das Status JSON-Objekt zurückgegeben. Ein nicht erfolgreiches Kommando erkennt man daran dass sich der Wert im Status Objekt nicht geändert hat.

#### <span id="page-6-1"></span>**Cloud: REST Api**

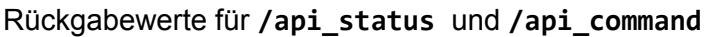

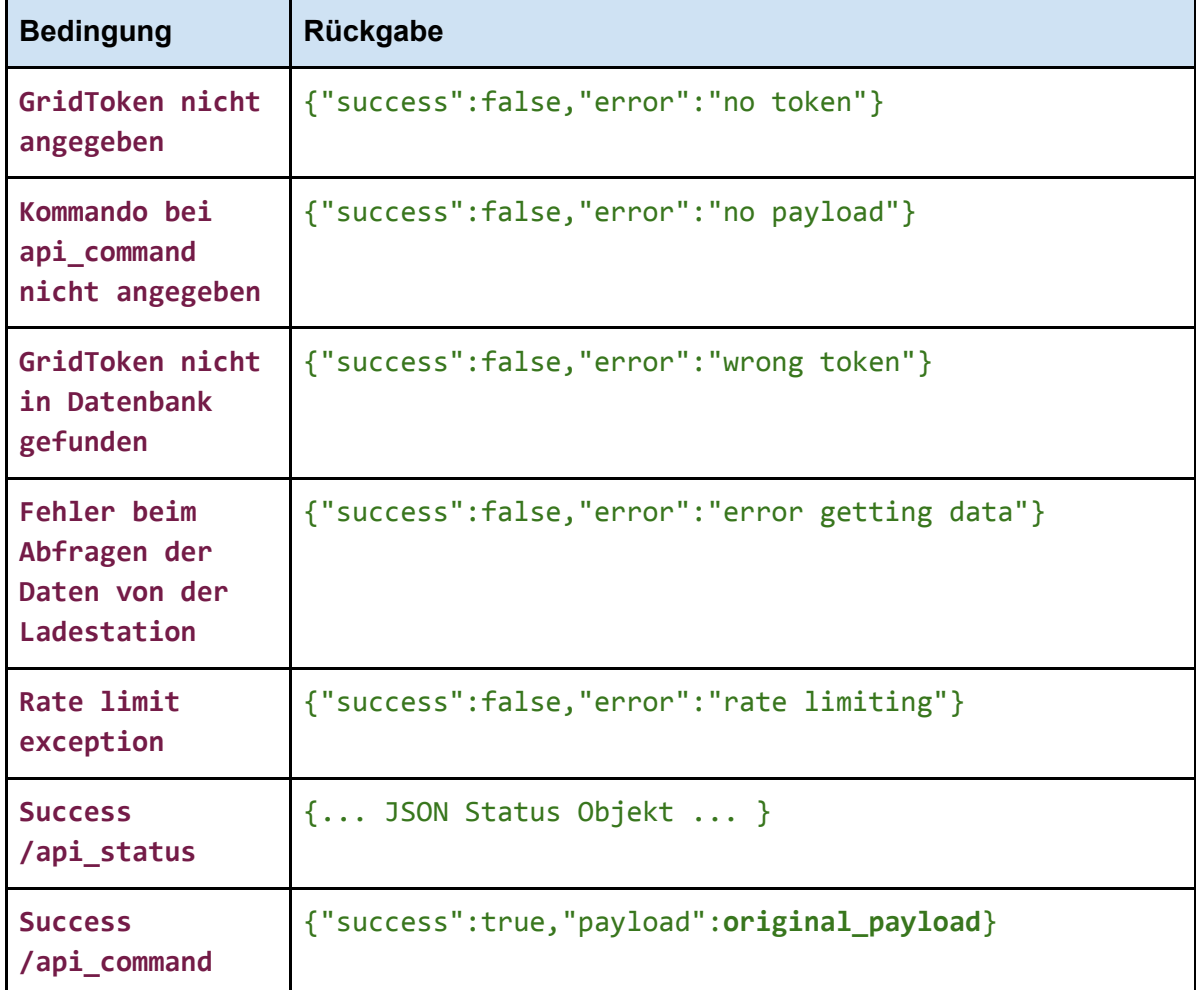

#### Antwortzeit für /**api\_status**

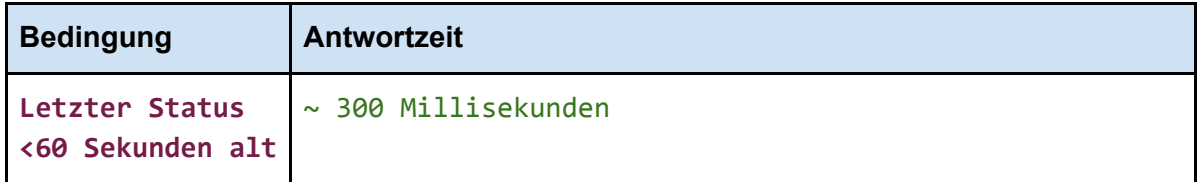

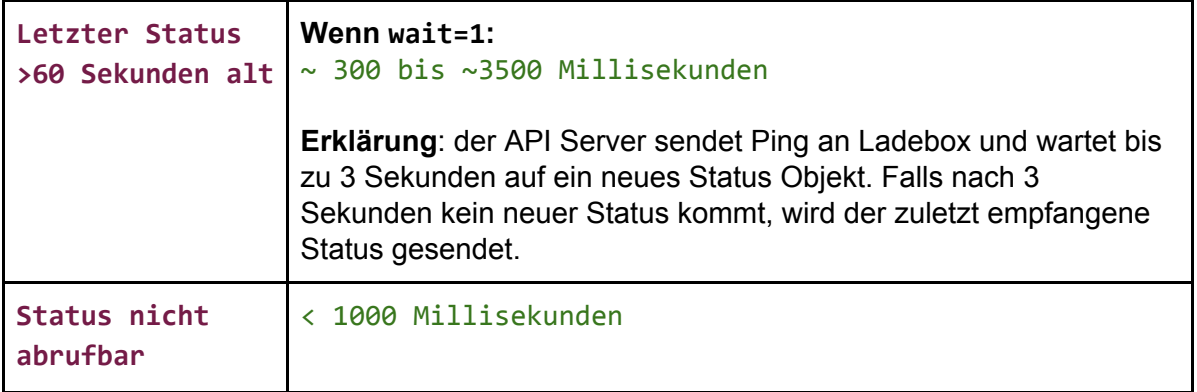

# <span id="page-7-0"></span>**6. Cloud REST Api Beispiele**

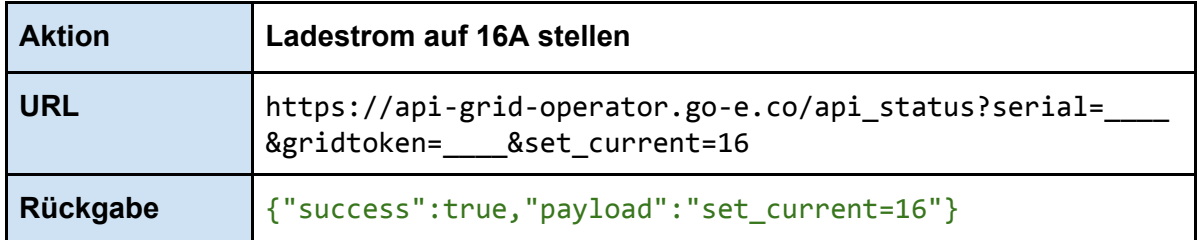

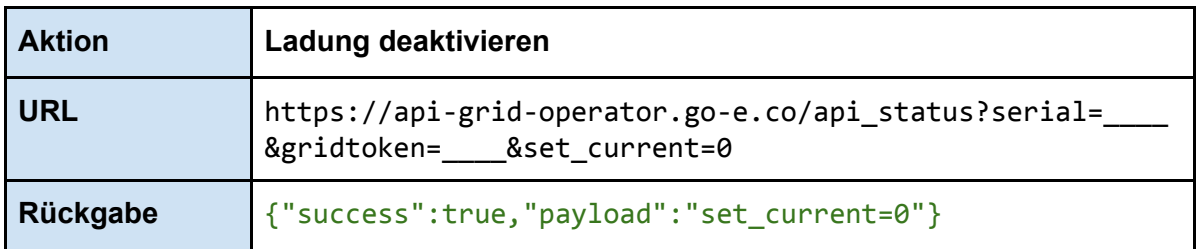

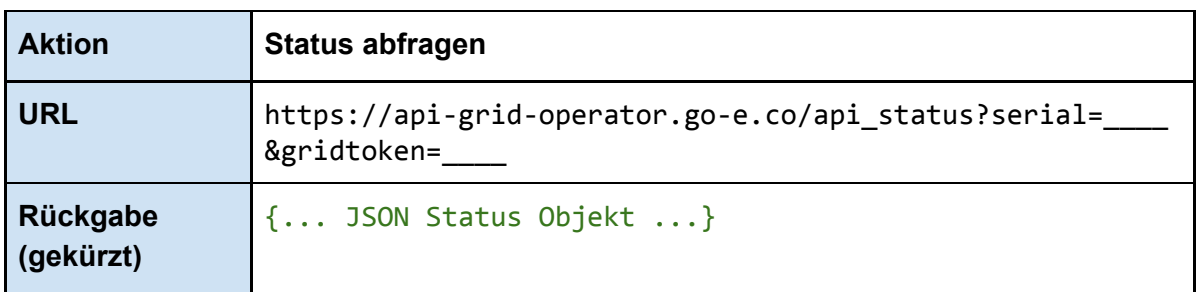

## <span id="page-8-0"></span>**7. Live Demo System**

Unter diesen URLs ist das Live Demo System erreichbar:

#### **/api\_status**

[https://api-grid-operator.go-e.co/](https://api-grid-operator.go-e.co/api_status?serial=000000&gridtoken=aaaaaaaaaaaaaaaaaaaaaaaaaaaaaaaa)**[api\\_status](https://api-grid-operator.go-e.co/api_status?serial=000000&gridtoken=aaaaaaaaaaaaaaaaaaaaaaaaaaaaaaaa)**[?serial=000000&gridtoken=aaaaa](https://api-grid-operator.go-e.co/api_status?serial=000000&gridtoken=aaaaaaaaaaaaaaaaaaaaaaaaaaaaaaaa) [aaaaaaaaaaaaaaaaaaaaaaaaaaa](https://api-grid-operator.go-e.co/api_status?serial=000000&gridtoken=aaaaaaaaaaaaaaaaaaaaaaaaaaaaaaaa)

#### **/api\_command**

[https://api-grid-operator.go-e.co/](https://api-grid-operator.go-e.co/api_command?serial=000000&gridtoken=aaaaaaaaaaaaaaaaaaaaaaaaaaaaaaaa&set_current=16)**[api\\_command](https://api-grid-operator.go-e.co/api_command?serial=000000&gridtoken=aaaaaaaaaaaaaaaaaaaaaaaaaaaaaaaa&set_current=16)**[?serial=000000&gridtoken=aaaa](https://api-grid-operator.go-e.co/api_command?serial=000000&gridtoken=aaaaaaaaaaaaaaaaaaaaaaaaaaaaaaaa&set_current=16) [aaaaaaaaaaaaaaaaaaaaaaaaaaaa&set\\_current=](https://api-grid-operator.go-e.co/api_command?serial=000000&gridtoken=aaaaaaaaaaaaaaaaaaaaaaaaaaaaaaaa&set_current=16)**[16](https://api-grid-operator.go-e.co/api_command?serial=000000&gridtoken=aaaaaaaaaaaaaaaaaaaaaaaaaaaaaaaa&set_current=16)**